## Package 'TIN'

March 30, 2021

Type Package

Title Transcriptome instability analysis

Version 1.22.0

Date 2014-07-14

Author Bjarne Johannessen, Anita Sveen and Rolf I. Skotheim

Maintainer Bjarne Johannessen <bjajoh@rr-research.no>

VignetteBuilder knitr

**Depends**  $R$  ( $>= 2.12.0$ ), data.table, impute, aroma.affymetrix

Imports WGCNA, squash, stringr

Suggests knitr, aroma.light, affxparser, RUnit, BiocGenerics

- biocViews ExonArray, Microarray, GeneExpression, AlternativeSplicing, Genetics, DifferentialSplicing
- Description The TIN package implements a set of tools for transcriptome instability analysis based on exon expression profiles. Deviating exon usage is studied in the context of splicing factors to analyse to what degree transcriptome instability is correlated to splicing factor expression. In the transcriptome instability correlation analysis, the data is compared to both random permutations of alternative splicing scores and expression of random gene sets.

License Artistic-2.0

git\_url https://git.bioconductor.org/packages/TIN

git\_branch RELEASE\_3\_12

git\_last\_commit e3aa524

git last commit date 2020-10-27

Date/Publication 2021-03-29

### R topics documented:

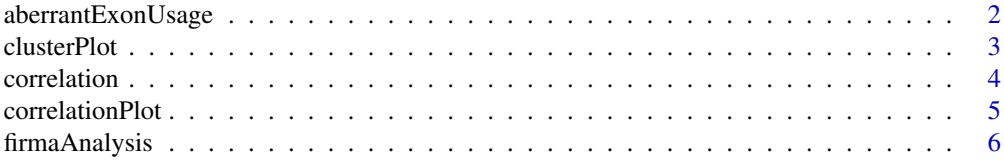

#### <span id="page-1-0"></span>2 aberrantExonUsage

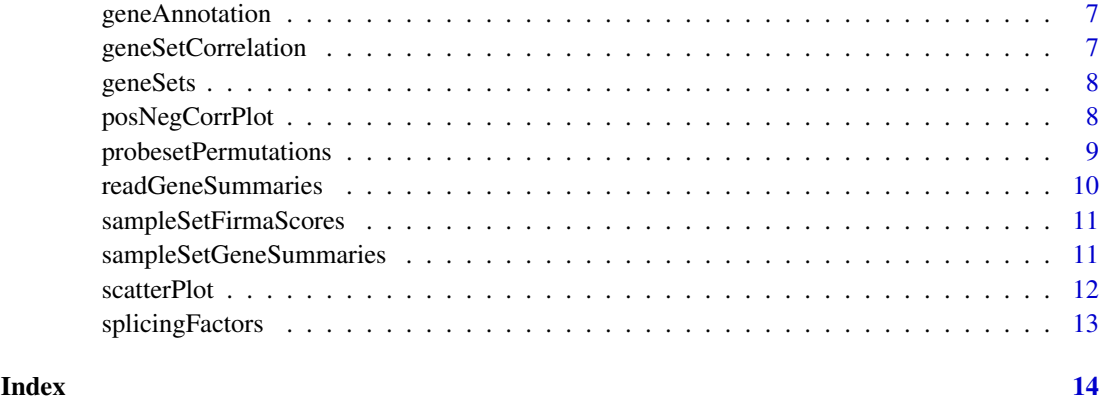

aberrantExonUsage *Calculations of relative aberrant exon usage amounts per sample (based on FIRMA scores)*

#### Description

The function takes in the data.frame from 'firmaAnalysis' (containing log2 FIRMA scores for all probe sets/exons (rows) in all samples (columns)), and a number indicating which percentile value of global FIRMA scores to be used as threshold for denoting aberrant exon usage (default value '1', calculating the lower and upper 1st percentiles, indicating aberrant exon skipping and inclusion, respectively). Lower and upper percentile values are calculated and stored in the global list object 'quantiles'. Also, the total number of exons per sample denoted with aberrant exon usage (having FIRMA scores outside the indicated threshold values) is calculated and stored in the global list object 'aberrantExons'. The function returns a vector with these total sample-wise amounts of aberrant exon usage (sum of aberrant skipping and inclusion amounts) relative to the average sample-wise amount in the dataset (log2-transformed).

#### Usage

aberrantExonUsage(percentile, fs)

#### Arguments

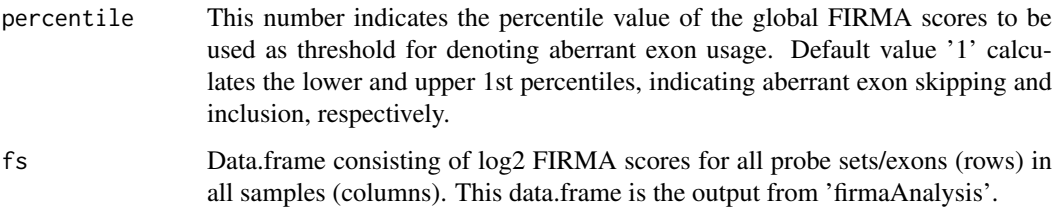

#### Value

A numeric vector with log2-transformed sample-wise amounts of aberrant exon usage relative to the average sample-wise amount in the dataset. In addition, the quantiles list object is created, which contains the threshold values for the lower and upper percentiles.

#### <span id="page-2-0"></span>clusterPlot 3

#### Examples

- # Calculate aberrant exon usage for each sample in the data set: fs <- firmaAnalysis(useToyData=TRUE) tra <- aberrantExonUsage(1.0, fs)
- # The aberrantExonUsage function also creates the 'quantiles' object with
- # upper and lower threshold values for accepting aberrant exon usage, and # the list object 'aberrantExons' with the sample-wise number of exons
- # outside the threshold values.
- 

clusterPlot *clusterPlot*

#### Description

Create plot from hierarchical clustering analysis of the samples, based on splicing factor expression levels.

#### Usage

clusterPlot(geneSummaries, tra, distmethod, clustermethod, fileName)

#### Arguments

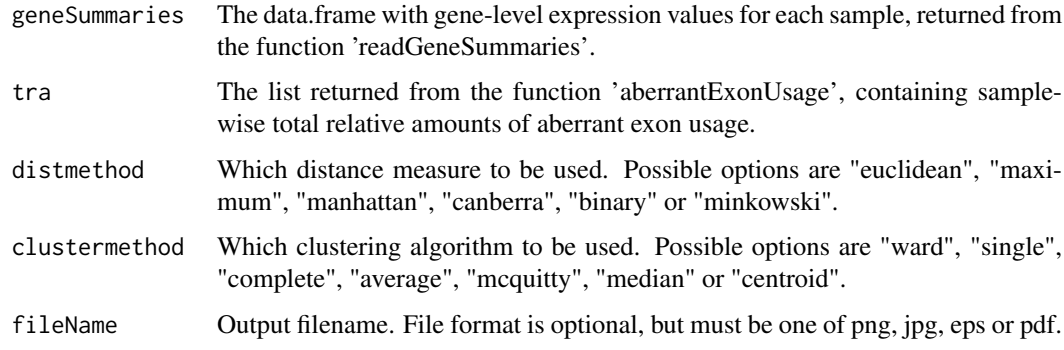

#### Value

clusterPlot is used for the side-effect of producing a hierarchical clustering plot showing how the samples are separated based on expression levels for the splicing factors in each sample.

```
fs <- firmaAnalysis(useToyData=TRUE)
   gs <- readGeneSummaries(useToyData=TRUE)
   tra <- aberrantExonUsage(1.0, fs)
# create cluster plot with the samples
   clusterPlot(gs, tra, "euclidean", "complete", "cluster.png")
```
<span id="page-3-0"></span>

#### Description

The function makes use of the corAndPValue function from the WGCNA package to calculate sample-wise Pearson correlation between relative amounts of aberrant exon usage and splicing factor expression levels.

#### Usage

correlation(splicingFactors, geneSummaries, tra)

#### Arguments

splicingFactors

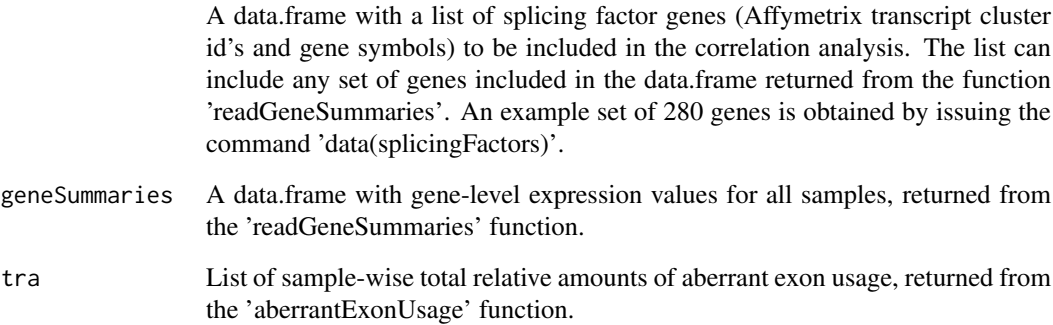

#### Value

A list with sample-wise Pearson correlation values between relative amounts of aberrant exon usage and splicing factor expression levels.

```
data(sampleSetGeneSummaries)
    gs <- sampleSetGeneSummaries
    fs <- firmaAnalysis(useToyData=TRUE)
    tra <- aberrantExonUsage(1.0, fs)
# calculate correlation between splicing factor expression and aberrant
# exon usage
    data(splicingFactors)
    corr <- correlation(splicingFactors, gs, tra)
```
<span id="page-4-0"></span>correlationPlot *correlationPlot*

#### Description

Function for creating a plot that visualizes the number of splicing factor genes with expression levels significantly correlated with the sample-wise total relative amounts of aberrant exon usage (red). To compare this value with correlation values obtained from random sample permutations, the function performs two types of iterative sample calculations as control experiments. First, expression levels of the splicing factor gene set are correlated with permutations of the relative aberrant exon usage (dark blue). Second, expression levels of randomly generated gene sets are correlated with the relative aberrant exon usage amounts in the data (pale blue).

#### Usage

```
correlationPlot(fileName, tra, geneSummaries, splicingFactors,
randomGeneSets, traPermutations)
```
#### Arguments

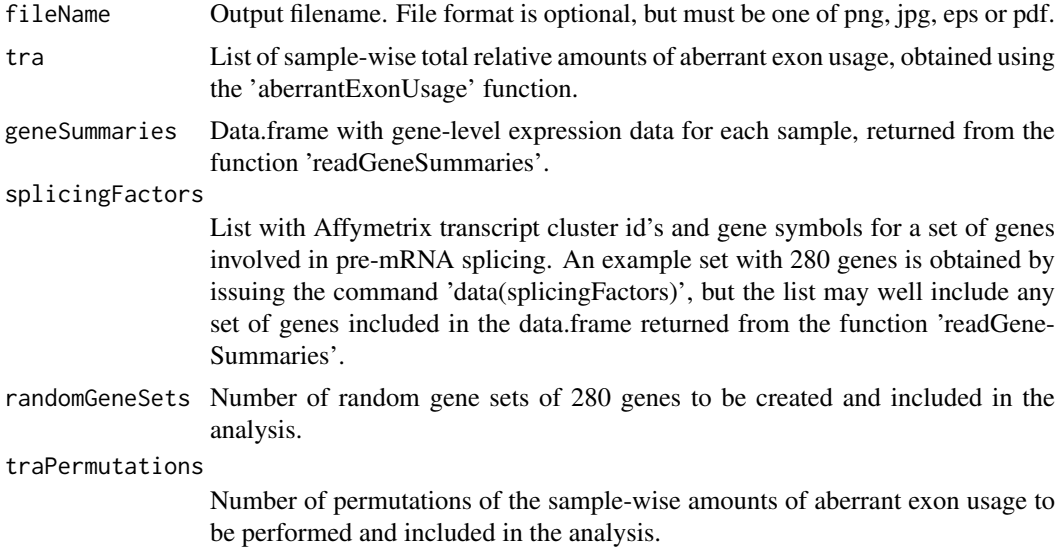

#### Value

correlationPlot is used for the side-effect of producing a plot showing the number of splicing factor genes with expression levels significantly correlated with the sample-wise total relative amounts of aberrant exon usage.

#### Examples

```
data(splicingFactors)
fs <- firmaAnalysis(useToyData=TRUE)
gs <- readGeneSummaries(useToyData=TRUE)
tra <- aberrantExonUsage(1.0, fs)
```
# Create a plot that visualizes the number of splicing factor

<span id="page-5-0"></span>6 firmaAnalysis

```
# genes with expression levels significantly correlated with the
# sample-wise total relative amounts of aberrant exon usage.
   correlationPlot("c.png", tra, gs, splicingFactors, 1000, 1000)
```
firmaAnalysis *Read CEL files and perform FIRMA analysis*

#### **Description**

The function makes use of the aroma.affymetrix package to analyze Affymetrix Human Exon 1.0 ST Arrays. The function reads CEL files, and performs background correction, normalization (customized RMA approach), and alternative splicing analysis according to the FIRMA method (http://www.aroma-project.org/vignettes/FIRMA-HumanExonArrayAnalysis). The function returns a data.frame with log2 FIRMA (alternative splicing) scores for each probeset/sample combination.

#### Usage

firmaAnalysis(useToyData, aromaPath, dataSetName)

#### Arguments

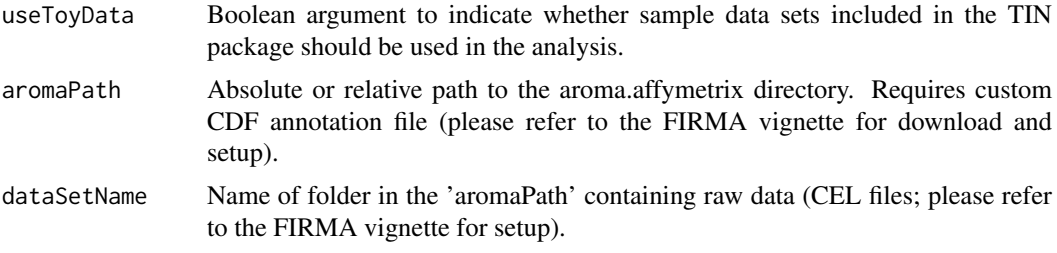

#### Value

A data.frame with expression level values after the FIRMA analysis has been applied. The data.frame consists of one column for each sample and one row for each probeset.

#### References

E. Purdom, K. Simpson, M. Robinson, J. Conboy, A. Lapuk & T.P. Speed, FIRMA: a method for detection of alternative splicing from exon array data. Bioinformatics, 2008.

```
# Perform FIRMA analysis on the raw expression data
# To use sample data sets included in the TIN package as input:
    fs <- firmaAnalysis(useToyData=TRUE)
# To use your own data, provide path to aroma.affymetrix root directory and
# name of data set as arguments:
```

```
# fs <- firmaAnalysis(useToyData=FALSE, "/tmp/path/to/aroma.affymetrix",
```

```
# "sampleSet")
```
<span id="page-6-0"></span>geneAnnotation *geneAnnotation*

#### Description

The object contains a data.frame with Affymetrix transcript cluster id and gene symbol for the 22,011 genes defined by the Affymetrix core gene set.

#### Usage

data(geneAnnotation)

#### Format

data.frame with two columns; Affymetrix transcript cluster id and gene symbol.

#### Value

A data.frame with Affymetrix transcript cluster id and gene symbol for 22,011 genes.

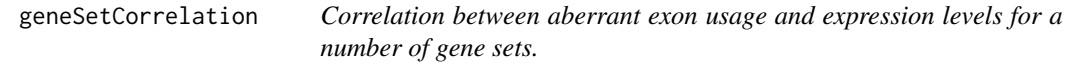

#### Description

The function makes use of the corAndPValue function from the WGCNA package to calculate the Pearson correlation between sample-wise aberrant exon usage amounts and expression levels of all genes for all gene sets defined by the input parameter list geneSets.

#### Usage

```
geneSetCorrelation(geneSets, geneAnnotation, geneSummaries, tra,
   noGeneSets)
```
#### Arguments

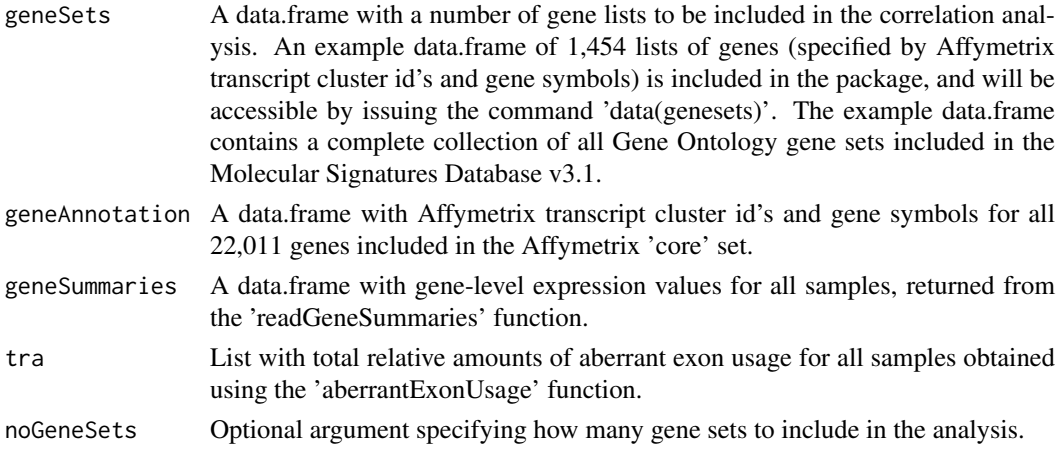

#### <span id="page-7-0"></span>Value

A data.frame with one row for each data set used as input, and columns for name of set, number of genes, number of significant positively/negatively correlated genes in the set, and median correlation strength.

#### Examples

```
# Load data
   data(geneSets)
   data(geneAnnotation)
   fs <- firmaAnalysis(useToyData=TRUE)
   gs <- readGeneSummaries(useToyData=TRUE)
   tra <- aberrantExonUsage(1.0, fs)
# Calculate correlation in other gene sets
   crs <- geneSetCorrelation(geneSets, geneAnnotation, gs, tra, 50)
```
geneSets *geneSets*

#### Description

A data.frame with 1,454 lists of genes (specified by Affymetrix transcript cluster id's and gene symbols) to be included in the correlation analysis. The data.frame contains a complete collection of all Gene Ontology gene sets included in the Molecular Signatures Database v3.1.

#### Usage

```
data(geneSets)
```
#### Format

data.frame that contains 1,454 lists of genes, specified by Affymetrix transcript cluster id's and gene symbols.

#### Value

A data.frame with 1,454 Gene Ontology gene lists specified by Affymetrix transcript cluster id's and gene symbols.

posNegCorrPlot *posNegCorrPlot*

#### Description

The posNegCorrPlot is a scatterPlot that compares the amount of splicing factor genes (red) for which expression levels are significant positively (vertical axis) and negatively (horizontal axis) correlated with the total relative amounts of aberrant exon usage per sample. The plot can also include results from permutations of the sample-wise aberrant exon usage amounts (dark blue), and randomly constructed gene sets of 280 genes.

#### <span id="page-8-0"></span>Usage

```
posNegCorrPlot(fileName, tra, geneSummaries, splicingFactors,
    randomGeneSets, traPermutations)
```
#### Arguments

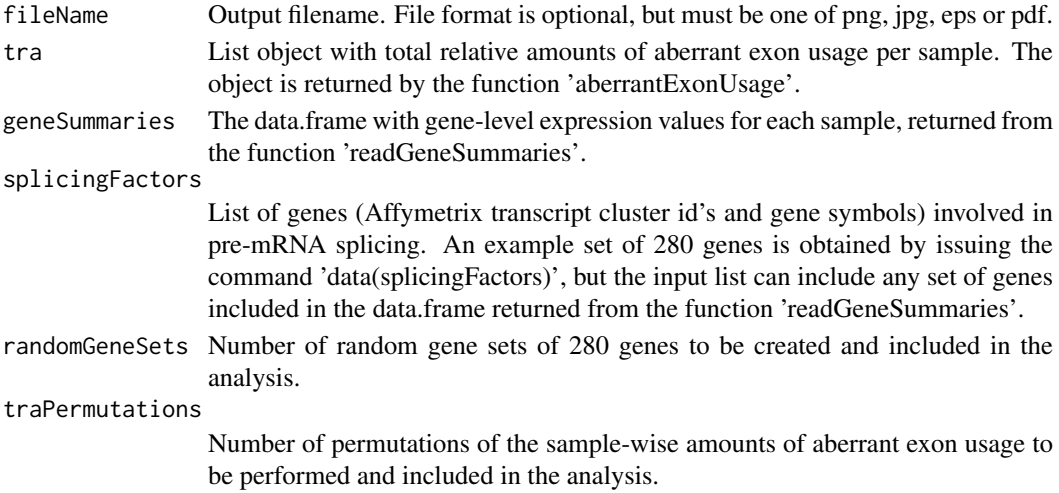

#### Value

posNegCorrPlot is used for the side-effect of producing a scatter plot that compares the amount of splicing factor genes (red) for which expression levels are significant positively (vertical axis) and negatively (horizontal axis) correlated with the total relative amounts of aberrant exon usage per sample. In addition, the plot can also include results from permutations of the sample-wise aberrant exon usage amounts (dark blue), and randomly constructed gene sets of 280 genes.

#### Examples

```
data(splicingFactors)
   fs <- firmaAnalysis(useToyData=TRUE)
   gs <- readGeneSummaries(useToyData=TRUE)
   tra <- aberrantExonUsage(1.0, fs)
# Create plot that compares the amount of splicing factor genes for which
# expression levels are significant positively and negatively correlated
# with the total relative amounts of aberrant exon usage per sample
   posNegCorrPlot("cg.png", tra, gs, splicingFactors, 1000, 1000)
```
probesetPermutations *Permutations of the samples at each probeset*

#### Description

The function takes in the data.frame from 'firmaAnalysis' (containing log2 FIRMA scores for all probe sets/exons (rows) in all samples (columns)), along with the list 'percentiles' from 'aberrantExonUsage' (containing the lower and upper percentile values of FIRMA scores used as thresholds for denoting aberrant exon usage), and makes permutations of the FIRMA scores for each probe set/exon across all samples. Based on the permutation, random relative amounts of aberrant exon skipping and inclusion per sample is calculated and returned.

#### <span id="page-9-0"></span>Usage

probesetPermutations(fs, percentiles)

#### Arguments

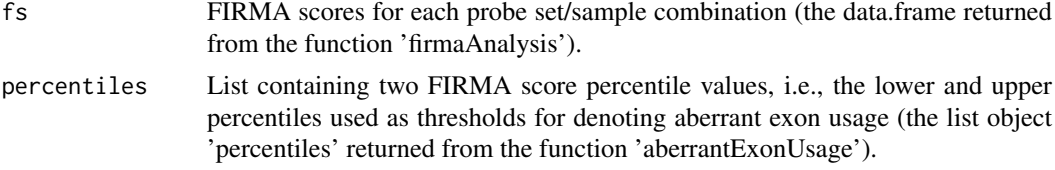

#### Value

A list with two vectors, with number of exon skipping and inclusion events, respectively, for each sample after permutations of the expression levels at each probeset.

#### Examples

```
# Set up data set with FIRMA scores and calculate relative aberrant
# exon usage for each sample
    fs <- firmaAnalysis(useToyData=TRUE)
    tra <- aberrantExonUsage(1.0, fs)
# Make permutations of the expression data at each probeset
    perms <- probesetPermutations(fs, quantiles)
```
readGeneSummaries *Read gene-level expression summaries*

#### Description

The function reads pre-pocessed and summarized gene-level expression data from file, and builds a data.frame with the information. The data.frame will have the same structure as the input summary file, i.e., genes in rows and samples in columns.

#### Usage

readGeneSummaries(useToyData, summaryFile)

#### Arguments

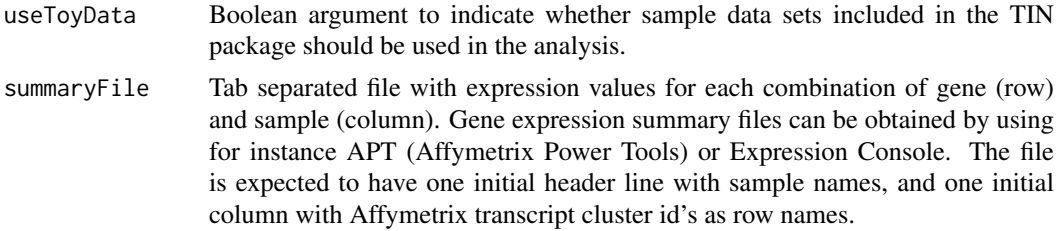

#### Value

A data.frame with gene summary values. It consists of one column for each sample, and one row for each gene.

#### <span id="page-10-0"></span>sampleSetFirmaScores 11

#### Examples

```
# Read pre-processed gene summary values from file
```

```
# To use sample test data included in the TIN package as input:
```

```
gs <- readGeneSummaries(useToyData=TRUE)
```
- # To use your own data, provide path to txt file with expression values:
- # gs <- readGeneSummaries("/tmp/path/to/GeneLevelExpressionValues.txt")

sampleSetFirmaScores *sampleSetFirmaScores*

#### Description

A data.frame containing preprocessed log2 expression values from 16 samples in 10,000 randomly selected Affymetrix probesets.

#### Usage

data(sampleSetFirmaScores)

#### Format

data.frame that contains preprocessed log2 expression values from 16 samples in 10,000 randomly selected Affymetrix probesets.

#### Value

A data.frame with preprocessed log2 expression values in 10,000 randomly selected Affymetrix probesets for a test data set of 16 samples.

sampleSetGeneSummaries

*sampleSetGeneSummaries*

#### Description

A data.frame containing gene expression summary values from 16 samples in 22,011 Affymetrix transcript clusters.

#### Usage

```
data(sampleSetGeneSummaries)
```
#### Format

A data.frame containing gene expression summary values from 16 samples in 22,011 Affymetrix transcript clusters.

#### Value

A data.frame with expression values at the gene level for a test data set of 16 samples.

#### Description

Scatterplot showing sample-wise relative amounts (blue dots) of aberrant exon inclusion (horizontal axis) and exon skipping (vertical axis). Random sample-wise amounts calculated from permuted FIRMA scores can also be included in the plot (yellow dots).

#### Usage

scatterPlot(fileName, permutations, percentileHits, permPercentileHits)

#### Arguments

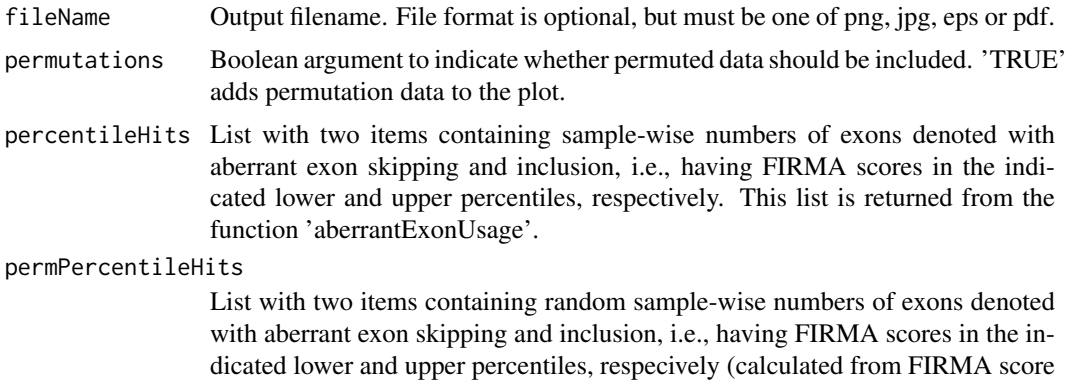

#### Value

scatterPlot is used for the side-effect of producing a scatter plot showing relative amounts of aberrant exon usage per sample.

permutations). This list is returned from the function 'probesetPermutations'.

```
data(splicingFactors)
   fs <- firmaAnalysis(useToyData=TRUE)
   gs <- readGeneSummaries(useToyData=TRUE)
   tra <- aberrantExonUsage(1.0, fs)
# The aberrantExonUsage function also creates the 'quantiles' object with
# upper and lower threshold values for accepting aberrant exon usage, and
# the list object 'aberrantExons' with the sample-wise number of exons
# outside the threshold values.
   aberrantExonsPerms <- probesetPermutations(fs, quantiles)
```

```
# Create scatter plot with the samples
   scatterPlot("scatter.png", TRUE, aberrantExons, aberrantExonsPerms)
```
<span id="page-12-0"></span>splicingFactors *A list of 280 splicing factor genes*

#### Description

The gene set is a comprehensive collection of 280 genes involved in pre-mRNA splicing events (Sveen et al., Genome Medicine, 2011, 3:32).

#### Usage

```
data(splicingFactors)
```
#### Format

data.frame with two columns; Affymetrix transcript cluster id and gene symbol.

#### Value

A data.frame with 280 genes involved in pre-mRNA splicing events.

# <span id="page-13-0"></span>Index

aberrantExonUsage, [2](#page-1-0)

clusterPlot, [3](#page-2-0) correlation, [4](#page-3-0) correlationPlot, [5](#page-4-0)

firmaAnalysis, [6](#page-5-0)

geneAnnotation, [7](#page-6-0) geneSetCorrelation, [7](#page-6-0) geneSets, [8](#page-7-0)

posNegCorrPlot, [8](#page-7-0) probesetPermutations, [9](#page-8-0)

readGeneSummaries, [10](#page-9-0)

sampleSetFirmaScores, [11](#page-10-0) sampleSetGeneSummaries, [11](#page-10-0) scatterPlot, [12](#page-11-0) splicingFactors, [13](#page-12-0)